#### **Found a bug in Save Layer as KML**

*2010-09-17 03:44 PM - compasscorp -*

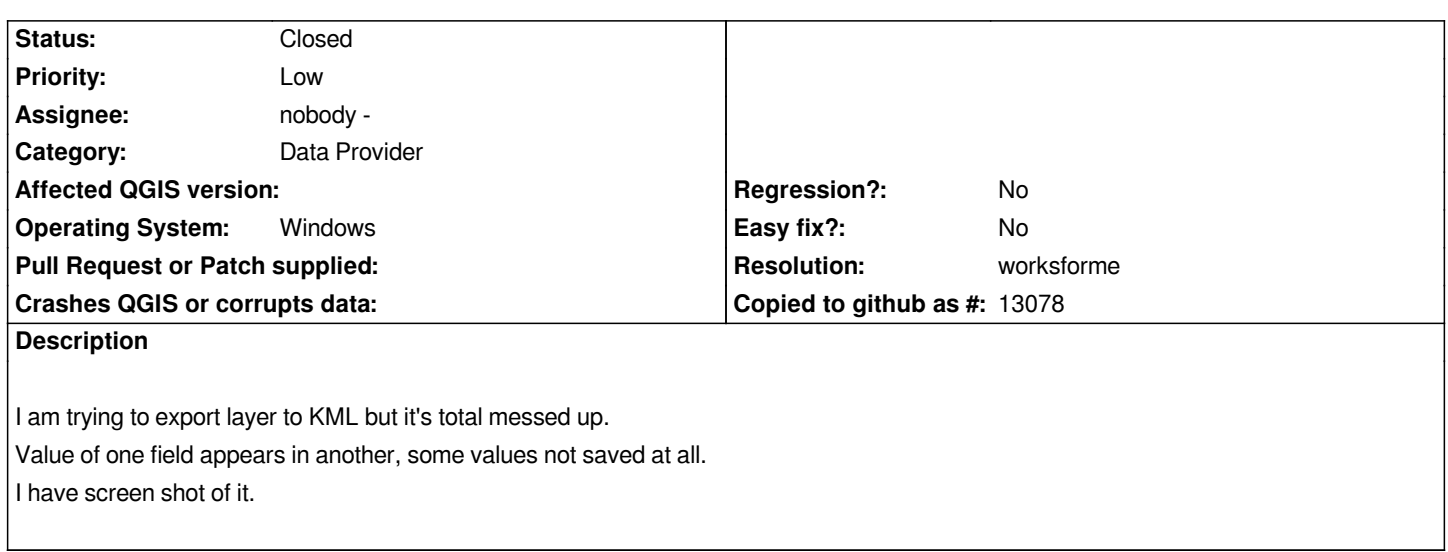

# **History**

## **#1 - 2010-09-19 06:53 AM - Paolo Cavallini**

*Similar thing here: only two fields are exported, but they are empty. Debian unstable, self compiled.*

# **#2 - 2010-09-19 08:20 AM - Jürgen Fischer**

*#2933 and http://lists.osgeo.org/pipermail/gdal-dev/2010-August/025800.html ff*

## **#3 - 2011-[03-03 05:41 AM - Anne Ghisla](http://lists.osgeo.org/pipermail/gdal-dev/2010-August/025800.html)**

*For me the KML export is working fine, I tested several shapefiles, with > 15 columns in attribute table.*

*Self compiled on Fedora 14, QGIS Trunk commit:44441dec (SVN r15305).*

### **#4 - 2011-03-03 05:44 AM - Paolo Cavallini**

*Therefore, closing it. Please reopen if necessary*

### **#5 - 2011-03-03 05:44 AM - Paolo Cavallini**

*- Resolution set to worksforme*

*- Status changed from Open to Closed*

# **Files**

*QuantumGis15BUG\_.jpg 152 KB 2010-09-17 compasscorp -*